*Kinderlächeln inklusive! Weihnachts- bäume*

> Täglich von 9–18 Uhr. Original Driehaus-Tannenbäume, fix und fertig oder zum Selbersägen.

*Nur bei uns: Happy Family-Baum* inkl. nettebad<sup>\*</sup> -Freikarte\*

\*Kinder-Freikarte im Wert von 9,20E

## *Weihnachtlicher Hofmarkt*

3. u. 4. Advent, je Sa./So. 11–18 Uhr. Über 30 Aussteller, Geschenkideen und viele Überraschungen – auch für unsere Kleinen.

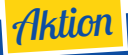

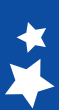

Gegen Vorlage dieses Flyers erhalten Sie einen Glühwein oder ein Kaltgetränk gratis.

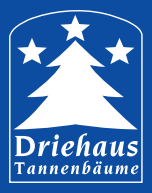